### **CS61C - Machine Structures**

**Lecture 4 - C/Assembler Arithmetic and Memory Access**

> **September 8, 2000 David Patterson**

### **http://www-inst.eecs.berkeley.edu/~cs61c/**

**cs61c L4 9/7/00 1**

# **Overview**

**cs61c L4 9/7/00 2**

**cs61c L4 9/7/00 4**

**cs61c L4 9/7/00 6**

- °**C operators, operands**
- °**Variables in Assembly: Registers**
- °**Comments in Assembly**
- °**Addition and Subtraction in Assembly**
- °**Memory Access in Assembly**

# **Review C Operators/Operands (1/2)**

°**Operators:** +**,** -**,** \***,** /**,** % **(mod);** ¥7/4==1**,** 7%4==3

# °**Operands:**

• **Variables:** lower**,** upper**,** fahr**,** celsius

• **Constants:** 0**,** 1000**,** -17**,** 15.4

### °**Assignment Statement:**

#### **Variable = expression**

• **Examples:** celsius =  $5*(fahr-32)/9$ ;

 $a = b + c + d - e$ ;

# **C Operators/Operands (1/2)**

° **In C (and most High Level Languages) variables declared first and given a type**

• **Example:** int fahr, celsius; char a, b, c, d, e;

°**Each variable can ONLY represent a value of the type it was declared as (cannot mix and match** int **and** char **variables).**

### **Assembly Design: Key Concepts**

#### °**Keep it simple!**

• **Limit what can be a variable and what can't**

**cs61c L4 9/7/00 3**

- **Limit types of operations that can be done to absolute minimum**
	- **if an operation can be decomposed into a simpler operation, don't include it**

**cs61c L4 9/7/00 5**

### **Assembly Variables: Registers (1/4)**

- °**Unlike HLL, assembly cannot use variables**
	- **Why not? Keep Hardware Simple**
- °**Assembly Operands are registers**
	- **limited number of special locations built directly into the hardware**
	- **operations can only be performed on these!**
- °**Benefit: Since registers are directly in hardware, they are very fast**

### **Assembly Variables: Registers (2/4)**

- °**Drawback: Since registers are in hardware, there are a predetermined number of them**
	- **Solution: MIPS code must be very carefully put together to efficiently use registers**
- °**32 registers in MIPS**
	- **Why 32? Smaller is faster**
- °**Each MIPS register is 32 bits wide** • **Groups of 32 bits called a word in MIPS**

### **Assembly Variables: Registers (3/4)**

- °**Registers are numbered from 0 to 31**
- °**Each register can be referred to by number or name**
- °**Number references:**

**cs61c L4 9/7/00 8**

\$0, \$1, \$2, \$30, \$31

### **Assembly Variables: Registers (4/4)**

°**By convention, each register also has a name to make it easier to code**

#### °**For now:**

**cs61c L4 9/7/00 7**

 $$16 - $22$  Ł  $$s0 - $s7$ 

**(correspond to C variables)**

 $$8 - $15$  Ł  $$t0 - $t7$ 

**(correspond to temporary variables)**

° **In general, use names to make your code more readable**

**cs61c L4 9/7/00 9**

### **Assembly Instructions**

- ° **In assembly language, each statement (called an Instruction), executes exactly one of a short list of simple commands**
- °**Unlike in C (and most other High Level Languages), each line of assembly code contains at most 1 instruction**

**cs61c L4 9/7/00 11**

### **Comments in Assembly**

- °**Another way to make your code more readable: comments!**
- °**Hash (#) is used for MIPS comments** • **anything from hash mark to end of line is a comment and will be ignored**

°**Note: Different from C.**

• **C comments have format /\* comment \*/ , so they can span many lines**

**cs61c L4 9/7/00 10**

### **Addition and Subtraction (1/4)**

°**Syntax of Instructions:**

**1 2,3,4**

- **where:**
- **1) operation by name**
- **2) operand getting result ("destination")**
- **3) 1st operand for operation ("source1")**
- **4) 2nd operand for operation ("source2")**
- °**Syntax is rigid:**
	- **1 operator, 3 operands**
- **cs61c L4 9/7/00 12** • **Why? Keep Hardware simple via regularity**

#### **Addition and Subtraction (2/4)**

### °**Addition in Assembly**

• **Example:** add \$s0,\$s1,\$s2 **(in MIPS) Equivalent to:**  $a = b + c$  (in C) **where registers** \$s0,\$s1,\$s2 **are associated with variables** a, b, c

#### °**Subtraction in Assembly**

- **Example:** sub \$s3,\$s4,\$s5 **(in MIPS) Equivalent to:**  $d = e - f$  (in C)
- 
- **where registers** \$s3,\$s4,\$s5 **are associated with variables** d, e, f

**cs61c L4 9/7/00 13**

### **Addition and Subtraction (3/4)**

- $\degree$ **How do the following C statement?**<br> $\frac{a}{b} = \frac{b}{b} + \frac{c}{c} + \frac{d}{d} = \frac{e}{c}$  $a = b + c + d$
- °**Break into multiple instructions**
	- add  $$s0, $s1, $s2 # a = b + c$ add  $$s0, $s0, $s3 # a = a + d$ sub \$s0, \$s0, \$s4 # a = a - e
- °**Notice: A single line of C may break up into several lines of MIPS.**
- **cs61c L4 9/7/00 14** °**Notice: Everything after the hash mark on each line is ignored (comments)**

### **Addition and Subtraction (4/4)**

#### °**How do we do this?**

 $\texttt{Yf} = (g + h) - (i + j);$ 

#### °**Use intermediate temporary register**

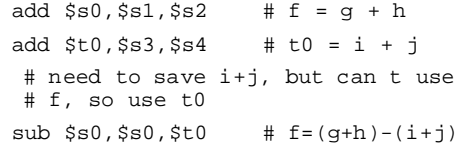

**cs61c L4 9/7/00 15**

### **Administrivia**

- °**Project 1 due Midnight**
- °**Lab 3: Your first MIPS program!**
- °**HW 2 (due Mon 9/11) and HW3 (9/18) online and available**
- °**Reading assignment:** • **P&H 3.1-3.3, 3.5, 3.8 (page 145)**

#### **Immediates**

° **Immediates are numerical constants.**

°**They appear often in code, so there are special instructions for them.**

°**Add Immediate:**

addi \$s0,\$s1,10 **(in MIPS)**

f = g + 10 **(in C)**

**where registers** \$s0,\$s1 **are associated with variables** f, g

**cs61c L4 9/7/00 17 instead of a register. cs61c L4 9/7/00 <sup>18</sup>** °**Syntax similar to** add **instruction, except that last argument is a number**

### **Register Zero**

°**One particular immediate, the number zero (0), appears very often in code.**

**cs61c L4 9/7/00 16**

- °**So we define register zero** (\$0 **or** \$zero**) to always have the value 0.**
- °**This is defined in hardware, so an instruction like**

addi \$0,\$0,5

- **will not do anything.**
- °**Use this register, it's very handy!**

### **Assembly Operands: Memory**

- °**C variables map onto registers; what about large data structures like arrays?**
- °**1 of 5 components of a computer: memory contains such data structures**
- °**But MIPS arithmetic instructions only operate on registers, never directly on memory.**
- °**Data transfer instructions transfer data between registers and memory:**
	- **Memory to register**
- **cs61c L4 9/7/00 19** • **Register to memory**

### **Data Transfer: Memory to Reg (1/4)**

- °**To transfer a word of data, we need to specify two things:**
	- **Register: specify this by number (0 31)**
	- **Memory address: more difficult**
		- **Think of memory as a single onedimensional array, so we can address it simply by supplying a pointer to a memory address.**
		- **Other times, we want to be able to offset from this pointer.**

### **Data Transfer: Memory to Reg (2/4)**

- °**To specify a memory address to copy from, specify two things:**
	- **A register which contains a pointer to memory**
	- **A numerical offset (in bytes)**
- °**The desired memory address is the sum of these two values.**
- °**Example:** 8(\$t0)
	- **specifies the memory address pointed to by the value in** \$t0**, plus 8 bytes**

**cs61c L4 9/7/00 21**

### **Data Transfer: Memory to Reg (4/4)**

°**Example:** lw \$t0,12(\$s0)

**This instruction will take the pointer in** \$s0**, add 12 bytes to it, and then load the value from the memory pointed to by this calculated sum into register** \$t0

°**Notes:**

¥\$s0 **is called the base register**

- **12 is called the offset**
- **offset is generally used in accessing elements of array: base reg points to beginning of array**

**cs61c L4 9/7/00 23**

### **Data Transfer: Memory to Reg (3/4)**

- °**Load Instruction Syntax:**
	- **1 2,3(4)**

**cs61c L4 9/7/00 20**

- **where**
	- **1) operation name**
	- **2) register that will receive value**
	- **3) numerical offset in bytes**
	- **4) register containing pointer to memory**

° **Instruction Name:**

¥lw **(meaning Load Word, so 32 bits or one word are loaded at a time)**

**cs61c L4 9/7/00 22**

### **Data Transfer: Reg to Memory (1/2)**

- °**Also want to store value from a register into memory**
- °**Store instruction syntax is identical to Load instruction syntax**

° **Instruction Name:**

sw **(meaning Store Word, so 32 bits or one word are loaded at a time)**

**cs61c L4 9/7/00 24**

### **Data Transfer: Reg to Memory (2/2)**

°**Example:** sw \$t0,12(\$s0)

**This instruction will take the pointer in** \$s0**, add 12 bytes to it, and then store the value from register** \$t0 **into the memory address pointed to by the calculated sum**

#### **Pointers v. Values**

- °**Key Concept: A register can hold any 32-bit value. That value can be a (signed)** int**, an** unsigned int**, a pointer (memory address), etc.**
- ° **If you write** add \$t2,\$t1,\$t0 **then** \$t0 **and** \$t1 **better contain values**
- ° **If you write** lw \$t2,0(\$t0) **then** \$t0 **better contain a pointer**

°**Don't mix these up!**

**cs61c L4 9/7/00 26**

**cs61c L4 9/7/00 30**

### **Addressing: Byte vs. word**

°**Every word in memory has an address, similar to an index in an array**

**cs61c L4 9/7/00 25**

°**Early computers numbered words like C numbers elements of an array:**

¥Memory[0]**,** Memory[1]**,** Memory[2]**, …** Called the "**address**" of a word

- °**Computers needed to access 8-bit bytes as well as words (4 bytes/word)**
- °**Today machines address memory as bytes, hence word addresses differ by 4**

**cs61c L4 9/7/00 27** ¥Memory[0]**,** Memory[4]**,** Memory[8], **…**

**Notes about Memory**

- °**Pitfall: Forgetting that sequential word addresses in machines with byte addressing do not differ by 1.**
	- **Many an assembly language programmer has toiled over errors made by assuming that the address of the next word can be found by incrementing the address in a register by 1 instead of by the word size in bytes.**
	- **So remember that for both** lw **and** sw**, the sum of the base address and the offset must be a multiple of 4 (to be word aligned)**

**cs61c L4 9/7/00 29**

### **Compilation with Memory**

- °**What offset in** lw **to select** A[8] **in C?**
- ° **4x8=32 to select** A[8]**: byte v. word**
- °**Compile by hand using registers:**  $g = h + A[8]$ ;
	- g**:** \$s1**,** h**:** \$s2**,** \$s3**:base address of A**

### °**1st transfer from memory to register:**

lw \$t0,32(\$s3) # \$t0 gets A[8] • **Add 32 to** \$s3 **to select** A[8]**, put into** \$t0

**cs61c L4 9/7/00 28** °**Next add it to h and place in g** add  $$s1, $s2, $t0$  #  $$s1$  = h+A[8]

### **More Notes about Memory: Alignment** °**MIPS requires that all words start at addresses that are multiples of 4 bytes**

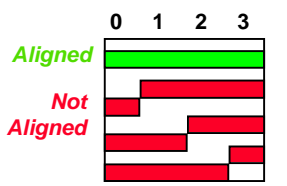

°**Called Alignment: objects must fall on address that is multiple of their size.**

# **Role of Registers vs. Memory**

°**What if more variables than registers?**

- **Compiler tries to keep most frequently used variable in registers**
- **Writing less common to memory: spilling**

### °**Why not keep all variables in memory?**

• **Smaller is faster: registers are faster than memory**

- **Registers more versatile:**
	- **MIPS arithmetic instructions can read 2,**
	- **operate on them, and write 1 per instruction**
	- **MIPS data transfer only read or write 1 operand per instruction, and no operation**

**cs61c L4 9/7/00 31**

# **"And in Conclusion…" (1/2)**

- ° **In MIPS Assembly Language:**
	- **Registers replace C variables**
	- **One Instruction (simple operation) per line**
	- **Simpler is Better**
	- **Smaller is Faster**
- °**Memory is byte-addressable, but** lw **and** sw **access one word at a time.**
- °**A pointer (used by** lw **and** sw**) is just a memory address, so we can add to it or subtract from it (using offset).**

**cs61c L4 9/7/00 32**

# **"And in Conclusion…"(2/2)**

# °**New Instructions:**

- add, addi,
- sub
- lw, sw

### °**New Registers:**

**C Variables:** \$s0 **-** \$s7 **Temporary Variables:** \$t0 **-** \$t9 **Zero:** \$zero

**cs61c L4 9/7/00 33**